Remote Desktop Connection Manager **[Configuration](http://to.manualsget.com/download.php?q=Remote Desktop Connection Manager Configuration)** [>>>CLICK](http://to.manualsget.com/download.php?q=Remote Desktop Connection Manager Configuration) HERE<<<

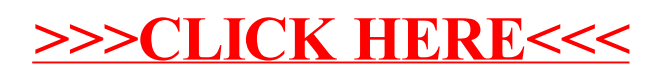